# **tipo di dato astratto o ADT**

**(acronimo della versione inglese: Abstract Data Type)**

Un ADT è un insieme di valori e di operazioni definite su di essi in modo indipendente da una particolare implementazione

Uno dei più semplici ADT è la pila (stack):

una pila è una collezione di oggetti in cui solo l'elemento inserito più recentemente può essere rimosso.

L'ultimo elemento inserito è in cima alla pila.

Le operazioni di base sono push (inserimento) e pop (estrazione). Spesso si aggiungono pilaVuota, pilaPiena e top (lettura elemento in cima).

**l'idea chiave di astrazione sui dati è che un tipo è caratterizzato dalle operazioni consentite su di esso:**

**un numero è qualcosa che si può moltiplicare, sommare, ...**

**una stringa è qualcosa che si può concatenare, spezzare in più stringhe, ...**

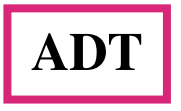

**Quando si costruisce un ADT ci si concentra su che** *cosa* **si vuole ottenere con le operazioni (la specificazione) e non su** *come* **definirle (l'implementazione)**

**I dati sono creati e manipolati esclusivamente usando le operazione dell'ADT (astrazione).**

**Un tipo può essere**

- **generico: una collezione, un vettore, un albero**
- **specifico: un archivio di impiegati, una rubrica telefonica**

**l'importante è non mescolare caratteristiche generali e specifiche.**

**La costruzione del tipo deve essere indipendente dalla rappresentazione in memoria dei dati.**

ADT: specificazione e implementazione o rappresentazione

**Si specifica un tipo di dato astratto specificando le sue operazioni. Queste costituiscono l'interfaccia dell'ADT: I dati sono costruiti, letti, modificati, cancellati solo attraverso l'interfaccia**

•**L'implementazione è data da un scelta per**

- • **le strutture dati (i tipi) per memorizzare le informazioni**
- • **il codice per le operazioni**

**In C l'interfaccia è un insieme di prototipi di funzioni.**

**Ogni ADT ha un'interfaccia standard, ma può avere diverse implementazioni**

**ESEMPIO: L' ADT PILA può essere implementata su un lista concatenata o su un vettore**

**L'utente accede solo alla specificazione, quindi non conosce e non si preoccupa dell'implementazione.**

# Dai files del programma al codice eseguibile

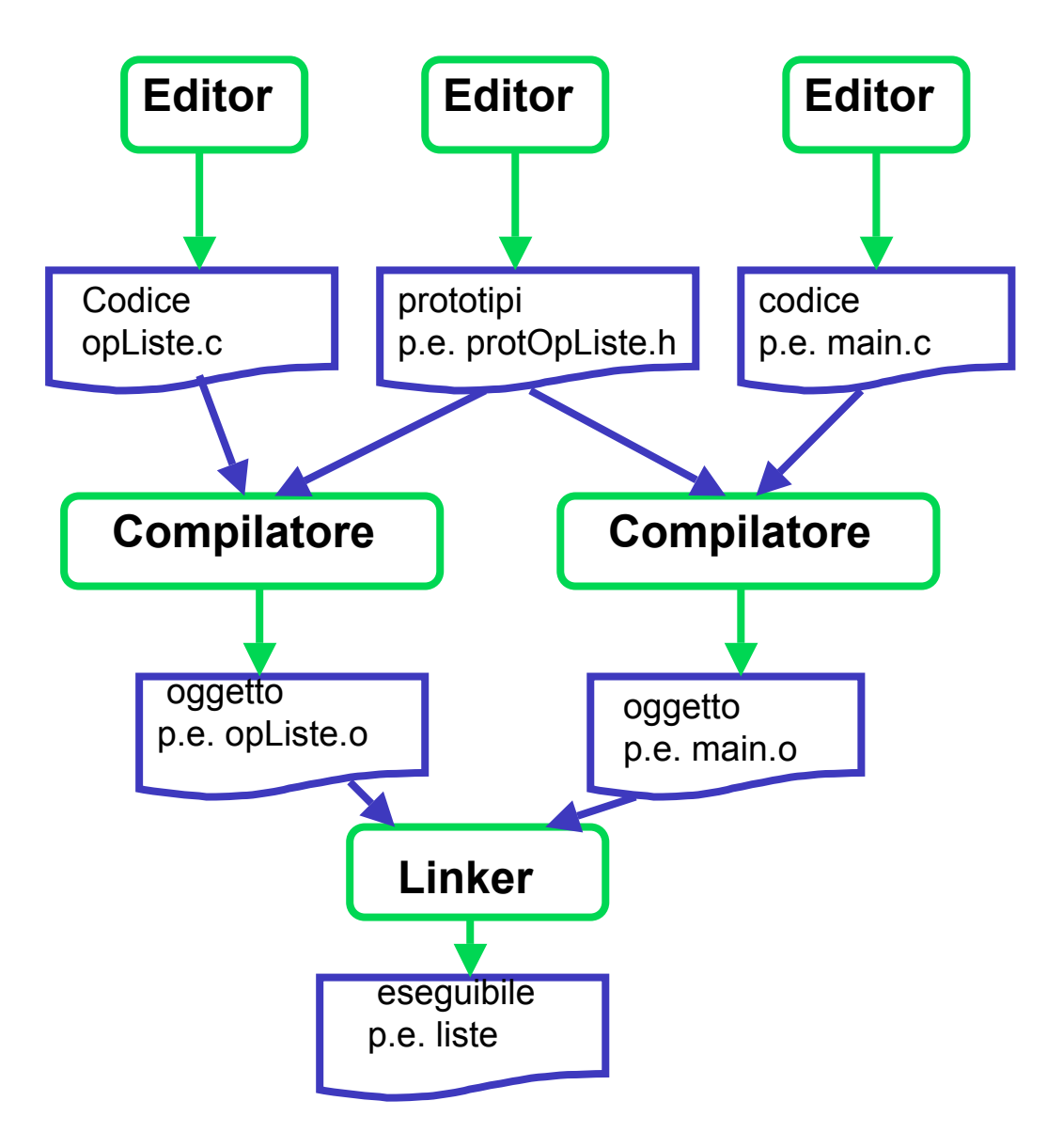

#### **Sotto Unix o Linux**

**cc -c mio.c**

**-c è un opzione che dice al compilatore di fermarsi dopo aver prodotto il codice oggetto corrispondete al codice C nel file di testo mio.c**

**Se tutto è andato bene il compilatore ha prodotto un file mio.o.**

**cc -o finale mio.o tuo.o suo.o**

**l'opzione -o annuncia il nome del file eseguibile**

**esempio:**

**cc -c funzioni.c cc -c prova.c cc -o prova prova.o funzioni.o**

**infine per eseguire il programma si digita semplicemente prova**

# **In una pila**

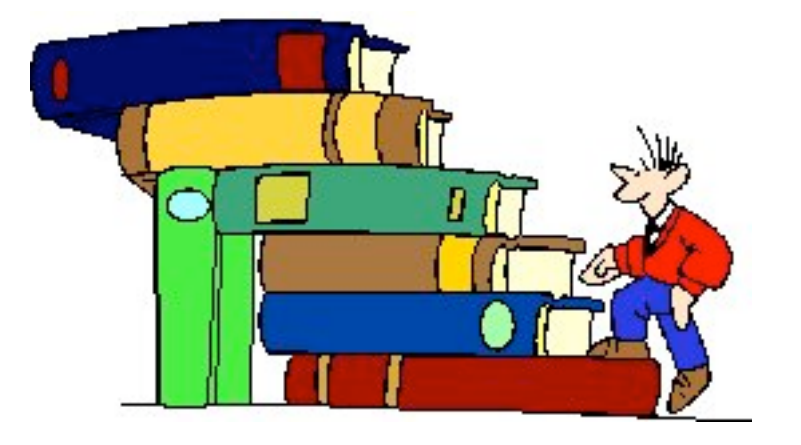

**solo l'elemento in cima è accessibile!!**

**L'ultimo ad essere inserito è il primo ad essere estratto: Last In First Out.**

#### **specificazione della pila: file Pila.h**

**typedef struct pila\* PilaP; /\*nome del tipo degli elementi\*/**

```
PilaP costrPila(int numMaxEl);
/*alloca la memoria e inizializza una nuova pila con al più numMaxEl elementi
prec: numMaxel >0
postc: restituisce un puntatore a una nuova pila, NULL se non c'è memoria */
```

```
void distrPila(PilaP p);
/*prec: p è una pila creata con costrPila
postc: libera la memoria impegnata da p */
```

```
int numElPila(PilaP p);
/*prec: p è una pila creata con costrPila
postc: restituisce il numero di elementi nella pila */
```
#### **specificazione della pila**

**int vuota(const PilaP p); /\* da' vero se la pila p e' vuota, falso altrimenti \*prec: p è una pila creata con costrPila postc: restituisce un valore !=0 se la pila è vuota, 0 altrimenti\*/**

**int piena(const PilaP p); /\* da' vero se la pila p e' piena, falso altrimenti \*prec: p è una pila creata con costrPila postc: restituisce un valore !=0 se la pila è piena, 0 altrimenti\*/**

**void push(int el, PilaP p); /\* inserisce el in cima alla pila p prec: p è una pila creata con costrPila e non piena postc: el è in cima alla pila, se c'è abbastanza memoria, esce dal programma altrimenti\*/**

#### **specificazione della pila**

#### **int pop(PilaP p); /\* elimina l'elemento in cima a p, se non e' vuota \*prec: p è una pila creata con costrPila e non vuota post: restituisce, eliminandolo, l'elemento in cima alla pila\*/**

#### **int top(const PilaP p);**

**/\* legge e restituisce l'elemento in cima a p, se non e' vuota \*prec: p è una pila creata con costrPila e non vuota post: restituisce l'elemento in cima alla pila\*/**

#### **implementazione di una pila su una lista**

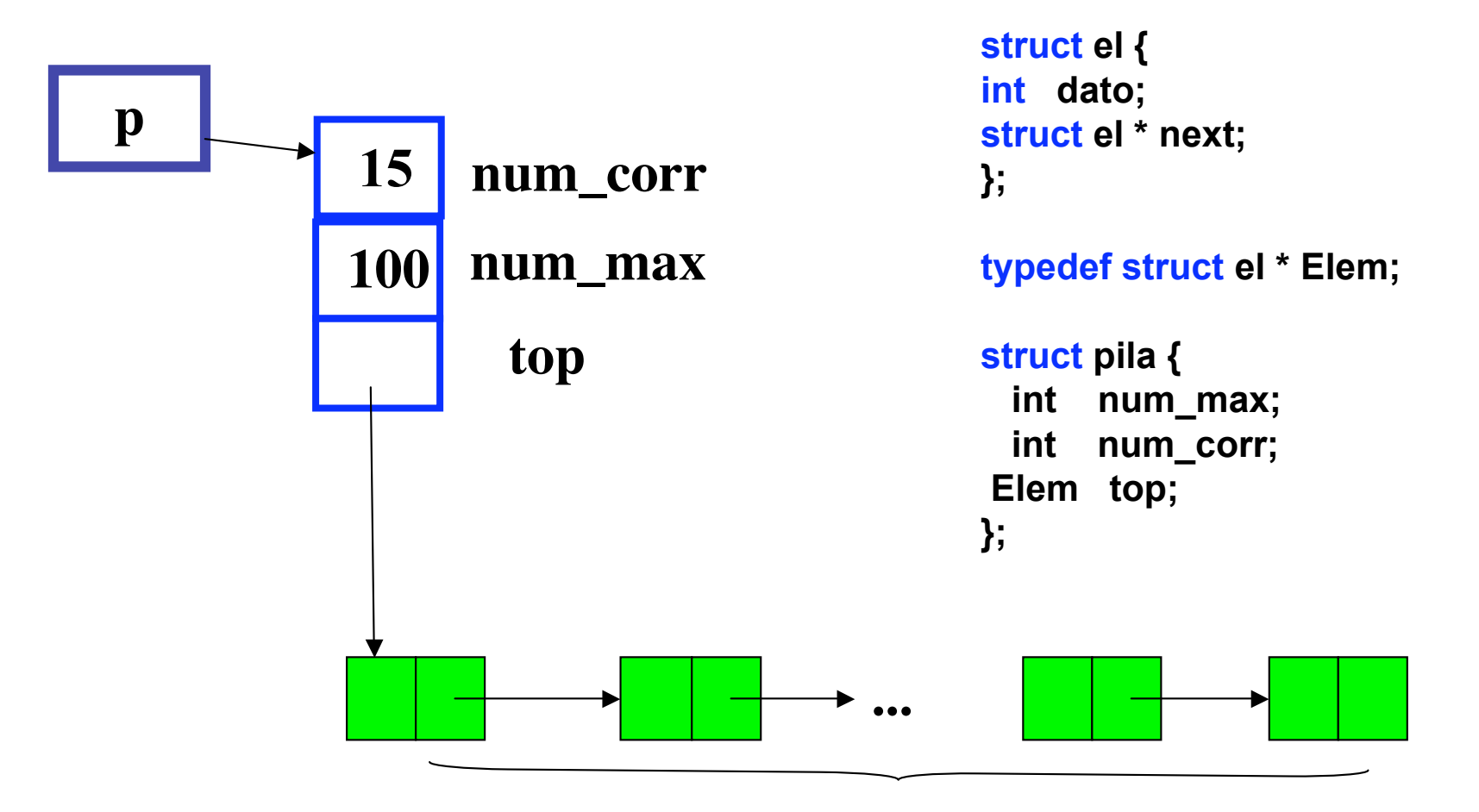

**Elementi della pila**

#### **implementazione di una pila su una lista: file pila.c**

```
#include <stdio.h>
#include <assert.h>
#include <stdlib.h>
#include "pila.h"
struct el { /* un elemento dello pila e' un nodo della lista*/
  int dato;
  struct el * next;
};
typedef struct el * Elem;
struct pila {
  int num_max; /* qui memorizzaimo il numero massimo di elementi nella pila */
  int num_corr; /* teniamo conto del numero degli elementi */
  Elem top; /* il puntatore all'elemento in cima */
};
```
#### **implementazione di una pila su una lista**

```
PilaP costrPila(int numMaxEl)
/*alloca la memoria per una nuova pila con numMaxEl al più elementi
prec: numMaxel >0
postc: restituisce un puntatore a una nuova pila, NULL se non c'è memoria */
{PilaP p;
assert(numMaxEl >0);
p = (PilaP) calloc(1,sizeof(struct pila));
assert(p);
p->num_max = numMaxEl;
return p;}
void distrPila(PilaP p)
/*prec: p != NULL
postc: libera la memoria impegnata dalla pila */
{Elem temp;
assert(p);
while (p->top)
{temp = p->top;
p -> top = p-> top-> next;
free(temp);}
free(p);}
```
#### **implementazione di una pila su una lista: le funzioni**

```
/* selettore */
int numElPila(PilaP p)
/*prec: p != NULL
postc: restituisce il numero di elementi nella pila */
{return p->num_corr;}
```

```
/* proprietà */
```

```
int vuota(const PilaP p)
/* da' vero se la pila p e' vuota, falso altrimenti
*prec: p != NULL
postc: restituisce un valore !=0 se la pila è vuota, 0 altrimenti*/
{assert(p);
  return p -> num_corr == 0;}
int piena(const PilaP p)
/* da' vero se la pila p e' piena, falso altrimenti
*prec: p != NULL
postc: restituisce un valore !=0 se la pila è piena, 0 altrimenti*/
{assert(p);
return p->num_max == p->num_corr;}
```
#### **implementazione di una pila su una lista: le funzioni**

```
void push(int el, PilaP p)
/* inserisce el in cima a p
prec: (p != NULL && !piena(p))
postc: el è in cima alla pila, se c'è abbastanza memoria,
altrimenti esce*/
{ Elem x;
  assert(p);
  assert(!piena(p));
  x = (Elem) malloc(sizeof(el));
  assert(x);
  x -> dato = el;
  x -> next = p -> top;
   p -> top = x;
  p -> num_corr++;
}
```
### **implementazione di una pila su una lista**

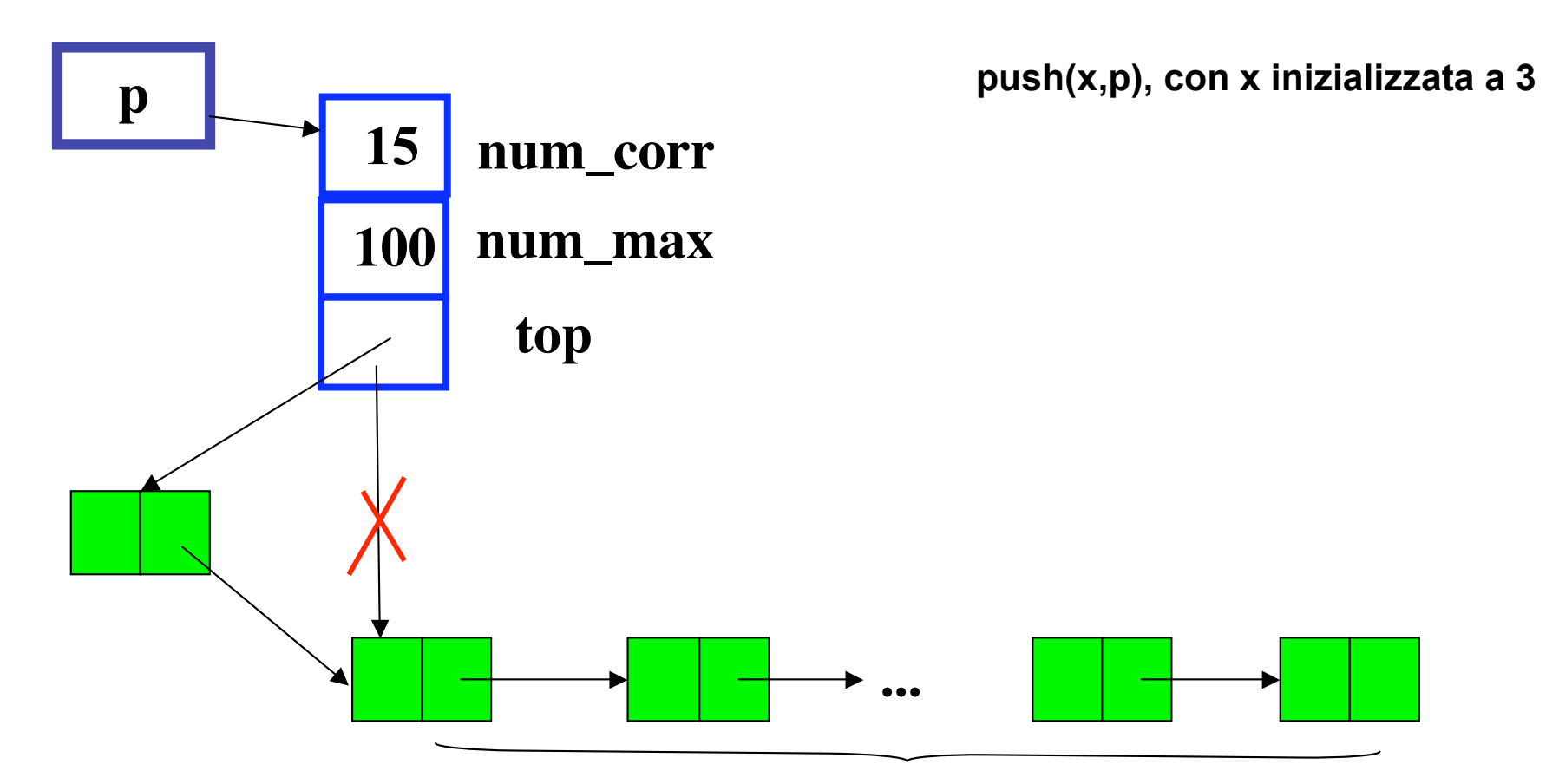

**Elementi della pila**

#### **implementazione di una pila su una lista: le funzioni**

```
int pop(PilaP p)
/* elimina l'elemento in cima a p, se non e' vuota 
*prec: p!= NULL && e !vuota(p)
post: restituisce, eliminandolo, l'elemento in cima alla pila*/
{int el;
Elem x;
assert(p);assert(!vuota(p));
el = p -> top -> dato;
  x = p -> top;
  p -> top = p -> top -> next;
  free(x);
  p -> num_corr--;
 return el;}
int top(const PilaP p)
/* legge e restituisce l'elemento in cima allo stack, se non e' vuoto
*prec: p != NULL && !vuota(p) */
{assert(p);
assert(!vuota(p));
return (p -> top -> dato);
}
```
### **implementazione di una pila su una lista**

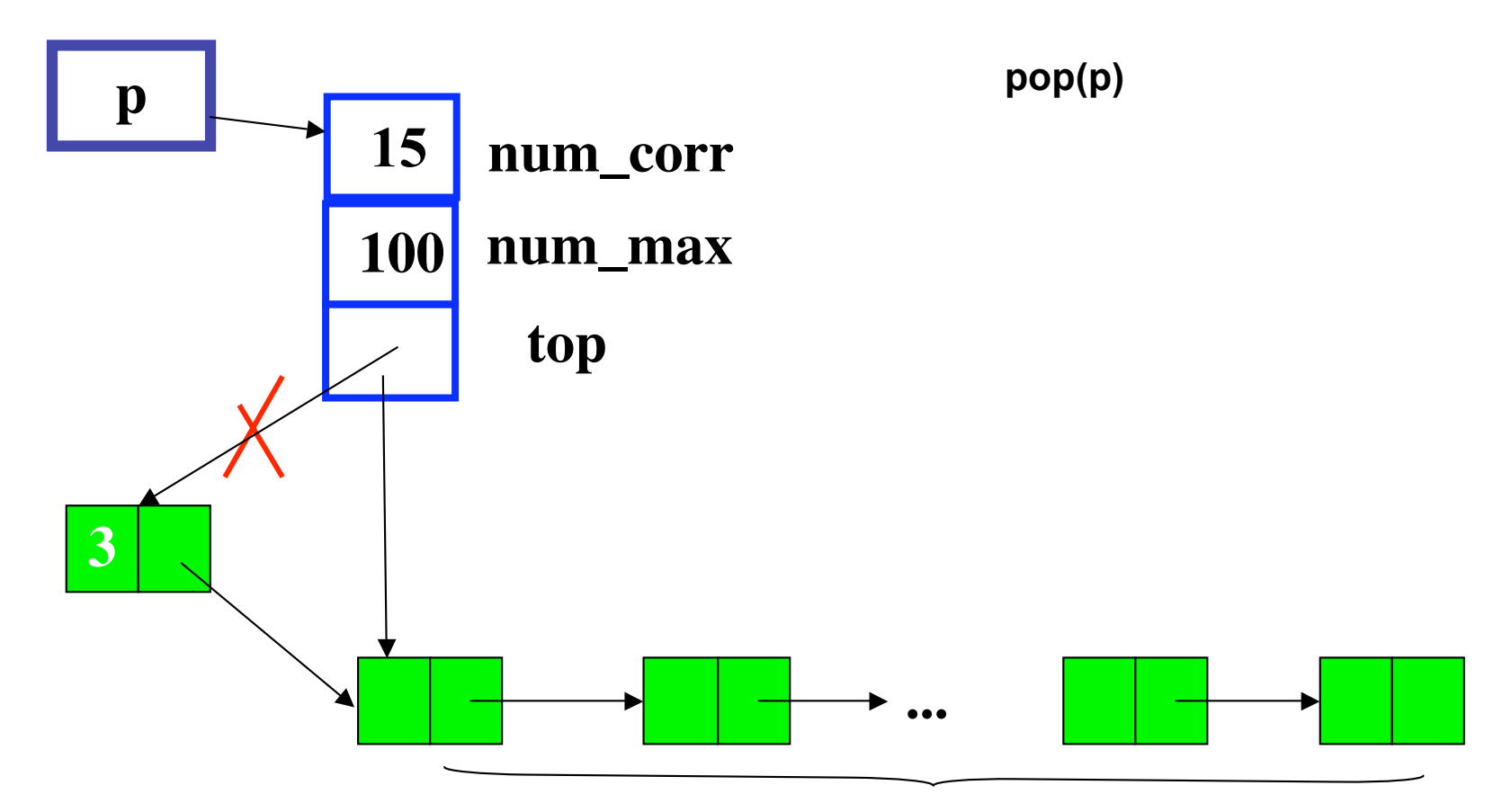

**Elementi della pila**

#### **implementazione di una pila su un vettore**

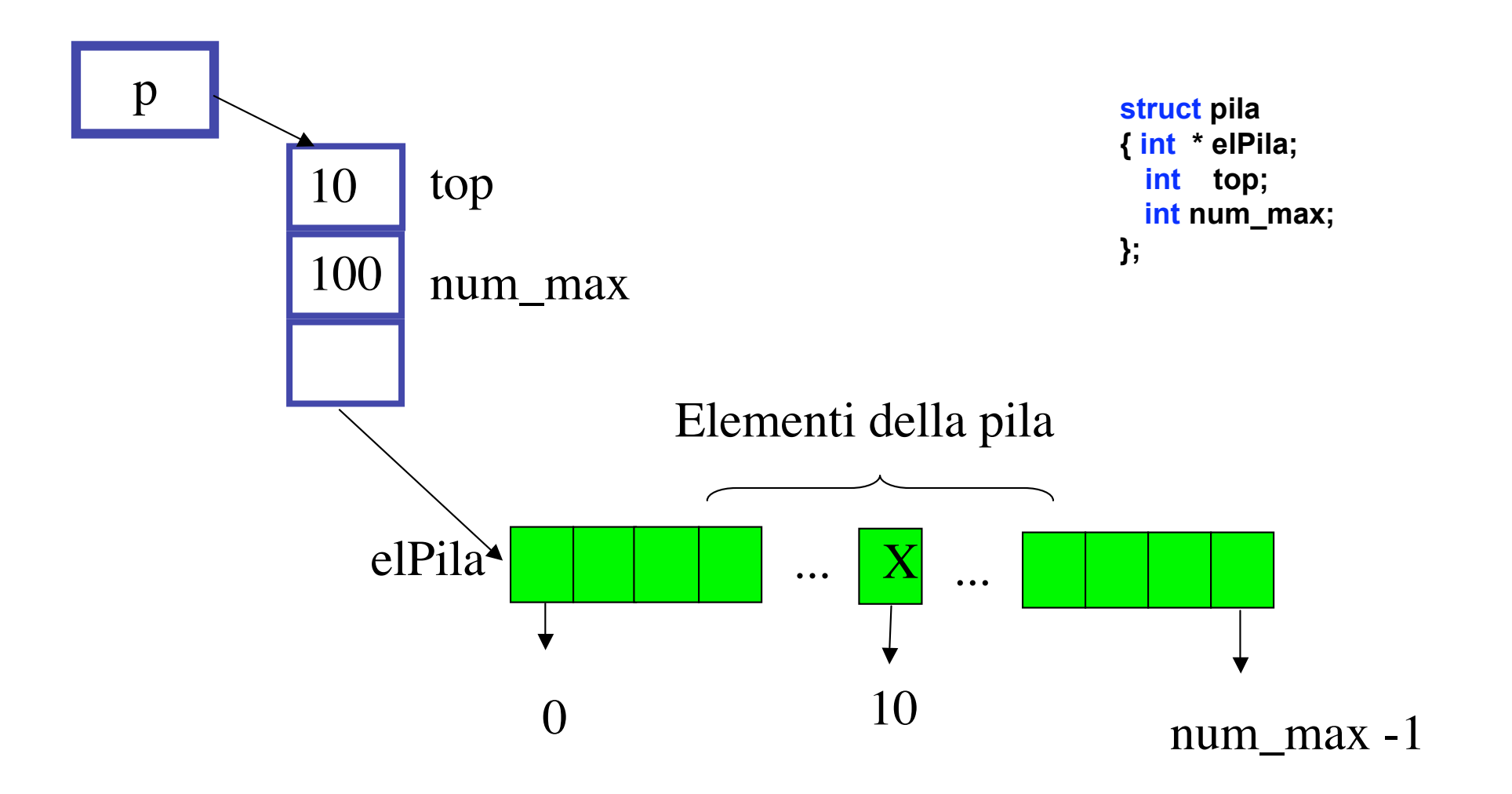

#### **implementazione di una pila su un vettore**

```
#include <stdio.h>
#include <stdlib.h>
#include <assert.h>
#include "pila.h"
```

```
struct pila
{ int * elPila;
  int top; /* è l'indice dell'elemento in cima alla pila, */
  int num_max ;}; /* top dà anche, aumentato di 1, il numero degli elementi nella pila */
```
#### **PilaP costrPila(int numMaxEl)**

```
/*alloca la memoria per una nuova pila con numMaxEl al più elementi
prec: numMaxel >0
postc: restituisce un puntatore a una nuova pila, NULL se non c'è memoria */
{PilaP p;
assert(numMaxEl >0);
p = (PilaP) malloc(sizeof(struct pila));
assert(p);
p->num_max = numMaxEl;
p->top = -1;
p -> elPila = calloc(1,numMaxEl*sizeof(int));
assert(p->elPila);
return p;}
```
#### **implementazione di una pila su un vettore**

```
void distrPila(PilaP p)
/*prec: p != NULL
postc: libera la memoria impegnata dalla pila */
{assert(p);
free(p->elPila);
free(p);}
```

```
/*selettore */
```

```
int numElPila(PilaP p)
/*prec: p != NULL
postc: restituisce il numero di elementi nella pila */
{assert(p);
return p->top+1;}
```

```
int vuota(const PilaP p)
/* da' vero se la PilaP e' vuota, falso altrimenti
*prec: p! NULL;
postc: restituisce un valore != 0 se la pila è vuota, 0 altrimenti*/
{assert(p);
return p -> top == -1;}
int piena(const PilaP p)
/* da' vero se la PilaP e' piena, falso altrimenti
*prec: p! NULL;
```
**postc: restituisce un valore != 0 se la pila è piena, 0 altrimenti\*/ {assert(p);**

```
 return p->num_max == p->top+1;}
```

```
void push(int el, PilaP p)
/* inserisce el in cima a p
prec: (p != NULL && !piena(p))
postc: el è in cima alla pila*/
{assert(!piena(p));
p -> top++;
p -> elPila[p -> top] = el;}
```

```
int pop(PilaP p)
/* elimina l'elemento in cima a pP, se non e' vuota 
*prec: p!= NULL && !vuota(p)
post: restituisce, eliminandolo, l'elemento in cima alla pila*/
{assert(!vuota(p));
return (p-> elPila[p -> top--]);
}
int top(const PilaP p)
/* legge e restituisce l'elemento in cima allo stack, se non e' vuoto
*prec: p != NULL && !vuota(p) */
{assert(!vuota(p));
return p -> elPila[p -> top];}
```

```
#include <stdio.h>
#include <assert.h>
#include <stdlib.h>
#include "pila.h"
#define MAX 100
#define STRINGA "controllo"
int main( )
{char* c = STRINGA;
PilaP p;
 p = costrPila(MAX); /* costruiamo la pila */
while (*c != '\0') /* si inserisce la stringa nella pila, carattere per carattere */
       {if (!piena(p))
           { push(*c, p); 
            printf("il carattere da inserire e': %c\n",*c);
            printf("il carattere inserito e': %c\n", top(p) );
             c++;}
       else { printf("la pila è piena!");break;}
 }
printf("il numero di elementi inseriti è %d \n",numElPila(p)); 
  while (!vuota(p)) /* si estrae il contenuto dallo stack */
        {putchar(pop(p)); }
distrPila(p);
return 0;}
```
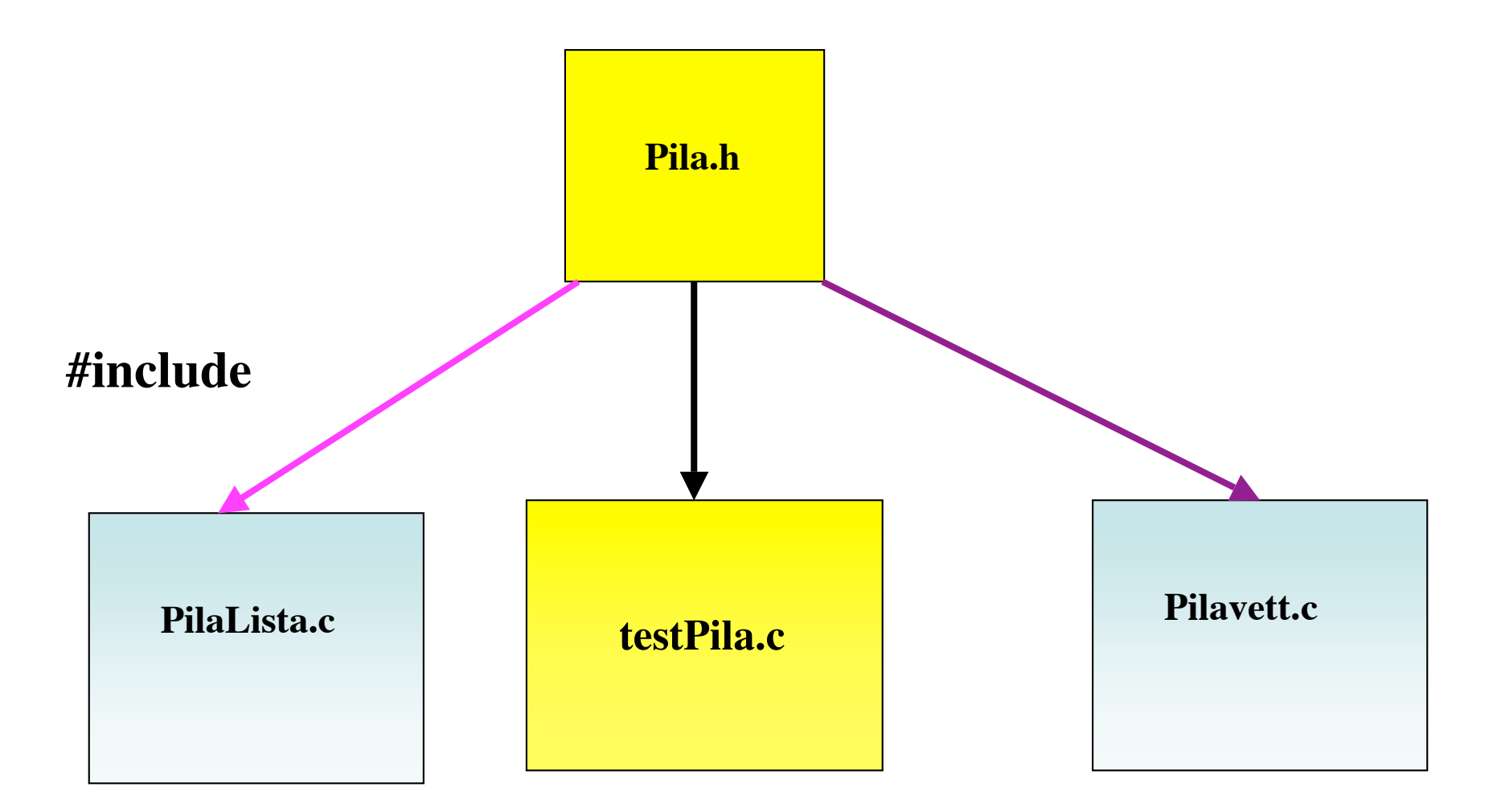

**Il file del codice "utente" della pila non cambia, cambiando l'implementazione!!**

ADT: vantaggi e svantaggi

# VANTAGGI:

**Programmare pensando in termini di tipi di dato astratto significa che progettiamo le nostre funzioni in modo tale che possano essere usate ignorando i dettagli implementativi, esattamente come accade per i tipi incorporati. Programmare pensando in termini di ADT favorisce quindi la progettazione "orientata agli oggetti" e inoltre di**

- • **incapsulare dell'informazione**
- • **nascondere dell'informazione**

## SVANTAGGI

**Il codice può risultarne appesantito, nel caso della Pila per esempio l'accesso agli elementi passa sempre attraverso un puntatore**

**Nel caso della pila:**

**Si sono incapsulati tutti gli aspetti implementativi, nascondendoli all'utente dell'ADT.**

**Incapsulamento è un principio che orienta la progettazione del software verso l'identificazione e, appunto, l' incapsulamento di quelle parti del software che sono rilevanti da un certo punto di vista.**

**L'incapsulamento facilita il riuso del software, migliora la comprensione, riduce l'impatto delle modifiche e facilita la manutenzione e l'evoluzione.**

**information hiding è un principio che orienta la progettazione del software verso l'identificazione delle informazioni che si intende nascondere all'utente del programma.**

**Nel nostro esempio si è secretata completamente l'implementazione.**

**Nel progettare la suddivisione in moduli di un programma di grandi dimensioni è cruciale stabilire quali informazioni nascondere agli utenti del modulo.**